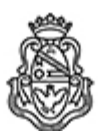

**Universidad Nacional de Córdoba** 2022 - Las Malvinas son argentinas

#### **Resolución H. Consejo Directivo**

Número: RHCD-2022-45-E-UNC-DEC#FAUD

CORDOBA, CORDOBA RHCD-2022-45-E-UNC-DEC#FAUD<br>CORDOBA, CORDOBA<br>Jueves 21 de Abril de 2022

**Referencia:** EXP. 2021-00777394

#### **VISTO**

El Expediente Electrónico 2021-00777394 por el que la Secretaría de Investigación FAUD eleva la propuesta del Curso **HERRAMIENTAS TIC DE SOPORTE PARA ARMADO DE MATERIAL EDUCATIVO DE APLICACIÓN EN ENTORNOS VIRTUALES: CAPTURA DE PANTALLA Y EDICIÓN DE VIDEO,** presentada por el Laboratorio de Capacitación e Investigación Permanente En Tic (CIPTIC),

#### **Y CONSIDERANDO:**

Que el Laboratorio CIPTIC aporta con la presente propuesta a la formación de investigadores/as en el aspecto metodológico, genera una metodología de investigación específica y aporta a la interdisciplina en los campos específicos de la arquitectura y el diseño.

Que la temática del Curso prioriza la utilización de recursos institucionales como la plataforma Moodle y Classroom y software de uso libre.

Que el Curso contribuirá a la transición existente entre la presencialidad y la virtualidad en el dictado de las clases de grado de Arquitectura y de Diseño Industrial, y es un instrumento que se aúna a los recursos metodológicos de investigación.

Que el ingeniero Gustavo Leopoldo Moll, integrante del CIPTIC y Profesor de la FAUD estará a cargo del dictado del Curso.

Que las Comisiones de Investigación y Posgrado y de Enseñanza han emitido un Despacho al respecto.

Por ello,

# **EL HONORABLE CONSEJO DIRECTIVO DE LA**

# **FACULTAD DE ARQUITECTURA, URBANISMO Y DISEÑO**

# **RESUELVE:**

**ARTÍCULO 1º:** Aprobar el dictado del Curso **HERRAMIENTAS TIC DE SOPORTE PARA ARMADO DE MATERIAL EDUCATIVO DE APLICACIÓN EN ENTORNOS VIRTUALES: CAPTURA DE PANTALLA Y EDICIÓN DE VIDEO,** desarrollado del 15 de febrero al 15 de marzo de 2022.

**ARTÍCULO 2º:** Aprobar el Programa del Curso que se integra a la presente Resolución como **ANEXO I.**

**ARTÍCULO 3º:** Encomendar a la Secretaría de Investigación que se implementen los medios para el dictado del Curso y las acciones de gestión que demanden los aspectos de inscripción y de certificación.

**ARTÍCULO 4º:** Incluir en Digesto Electrónico, comunicar a Decanato, a Secretaría Académica, Secretaría de Investigación, notificar a las personas interesadas, dar al Registro de Resoluciones y archivar.

### **DADA EN LA SALA DE SESIONES DEL HONORABLE CONSEJO DIRECTIVO A TRECE DÍAS DEL MES DE ABRIL DEL AÑO DOS MIL VEINTIDÓS.**

Digitally signed by MARISTANY Arturo Raúl Date: 2022.04.19 12:10:01 ART Location: Ciudad de Córdoba

Arturo Raúl MARISTANY Secretario General Secretaría General Facultad de Arquitectura Urbanismo y Diseño Universidad Nacional de Córdoba

Digitally signed by OLGUÍN Guillermo Jorge Date: 2022.04.21 10:57:09 ART Location: Ciudad de Córdoba

Guillermo Jorge Olguin Vicedecano Decanato Facultad de Arquitectura Urbanismo y Diseño Universidad Nacional de Córdoba

> Digitally signed by GDE UNC DN: cn=GDE UNC, c=AR, o=Universidad Nacional de Cordoba, ou=Prosecretaria de Informatica, serialNumber=CUIT 30546670623 Date: 2022.04.21 10:57:12 -03'00'